## The book was found

# Inside The Microsoft Windows 98 Registry (Mps)

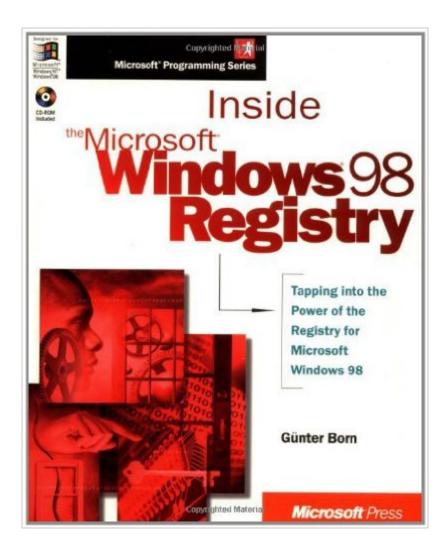

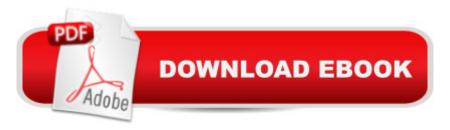

## **Synopsis**

Fortunately, most of us don't need to fiddle with the Registry. But if it's your job, this book is the reference you'll want to have close by. The book-and-CD set provides an overview, starting from the baseline tools of the Registry that are directly accessible, like RegEdit and .INF files. Concepts and recurring features of the Registry are explained, so developers can ensure that their applications are well behaved in the many flavors of 32-bit Windows. They'll also be able to extend the functionality of the various Windows shells through proper modification of Registry files. It's a single comprehensive source of much-needed information and tools."Inside The Microsoft Windows 98 Registry" topics include: - The basics- The Registry Editor and other Registry tools- Registering filename extensions- Customizing the desktop, Start Menu, and Control Panel- Customizing the Explorer menu and shell icon settings- Miscellaneous Registry settings- Programming issues

### **Book Information**

Series: Mps

Paperback: 495 pages

Publisher: Microsoft Press (August 1, 1998)

Language: English

ISBN-10: 1572318244

ISBN-13: 978-1572318243

Product Dimensions: 7.4 x 1.4 x 9.1 inches

Shipping Weight: 2.2 pounds

Average Customer Review: 4.6 out of 5 stars Â See all reviews (5 customer reviews)

Best Sellers Rank: #4,070,339 in Books (See Top 100 in Books) #14 in Books > Computers & Technology > Programming > APIs & Operating Environments > Microsoft Windows Registry #3411 in Books > Computers & Technology > Operating Systems > Windows > Windows Desktop

#7612 in Books > Computers & Technology > Software > Microsoft

#### Customer Reviews

This book is a good book, the problem is, is that is aimed at non-technical people. As a programmer, I was expecting a much more thorough review of the registry, in particular, the hardware section. The book does not touch on the Registry API functions enough, and assumes readers will make registry operations with windows (control panel etc..). For hardcore readers, Windows SDK and DDK provide much more thorough (albeit difficult) answers.

I'd like to add my voice to the cumulative opinion that this is an excellent book for those who are first learning to delve into the registry. Mr. Born's explanations are clear, and he always gives several different ways to do everything. He shows the tradeoffs involved in doing something one way vs. another. I found the chapters on the Registry in Windows 9x Resource Kit, Expert Guide to Windows 9x, Mastering Windows 9x and Windows 9x Unleashed just did not teach me eonugh to know what I was looking at. Inside the Windows 9x Registry has done that. It even covers elementary .inf file programming. Helpful resources in appendices and tables explain cryptic commands; even the Shell32.dll icons are explained. One limit on my opinion: I have not read other books on the Registry, so I can't compare this book to those.

It is an excellent book with a lot of screenshots, which is a real plus especially if you're unsure of what you're doing. The step-by-step explanations are sure easy to understand. The author tried to unfold the mystery of win98 registry to casual users and he did it in this book. It's definitely a guide to know your win98 better than ever. I agree with the previous review, this book is not aimed at really technical person. For APIs, the win95 API programming book might be more appropriate.

syste

syste

### Download to continue reading...

WINDOWS 10: WINDOWS 10 COMPANION: THE COMPLETE GUIDE FOR DOING ANYTHING WITH WINDOWS 10 (WINDOWS 10, WINDOWS 10 FOR DUMMIES, WINDOWS 10 MANUAL, WINDOWS ... WINDOWS 10 GUIDE) (MICROSOFT OFFICE) Inside the Microsoft Windows 98 Registry (Mps) Inside the Registry for Microsoft Windows 95: Developer's Guide to Tapping the Power of the Registry (Microsoft Programming Series) Windows: Secret Registry Settings: Gain 100 Per Cent Control Over Windows with These Secret Registry Settings Windows 2000 Registry Little Black Book: The Definitive Resource on the NT Registry Inside Direct3D (Dv-Mps Inside) Windows 10: The Ultimate User Guide To Microsoft's New Operating System - 33 Amazing Tips You Need To Know To Master Windows 10! (Windows, Windows 10 Guide, General Guide) Office 2016 For Beginners- The PERFECT Guide on Microsoft Office: Including Microsoft Excel Microsoft PowerPoint Microsoft Word Microsoft Access and more! Inside Distributed COM (Mps) Windows XP Registry: A Complete Guide to Customizing and Optimizing Windows XP (Information Technologies Master Series) Bermain-main dengan Registry Windows Windows 7 (Indonesian Edition) Windows

10 For Beginners: Simple Step-by-Step Manual On How To Customize Windows 10 For Your Needs.: (Windows 10 For Beginners - Pictured Guide) ... 10 books, Ultimate user guide to Windows 10) Group Policy: Management, Troubleshooting, and Security: For Windows Vista, Windows 2003, Windows XP, and Windows 2000 Windows Command-Line for Windows 8.1, Windows Server 2012, Windows Server 2012 R2 (Textbook Edition) (The Personal Trainer for Technology) Microsoft Windows XP Registry Guide (Bpg-Other) Microsoft Windows Registry Guide, Second Edition Microsoft Windows 2000 Registry Handbook Windows 10: 2016 User Guide and Manual: Microsoft Windows 10 for Windows Users Windows 10: The Practical Step-by-Step Guide to Use Microsoft Windows 10 (Windows for Beginners and Beyond) Windows 10: User Guide and Manual 2016 - Everything You Need To Know About Microsoft's Best Operating System! (Windows 10 Programming, Windows 10 Software, Operating System)

Dmca